# Bayerisches Staatsministerium für Unterricht und Kultus

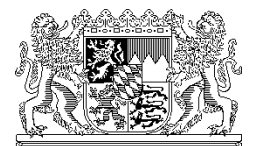

Der Amtschef

Bayerisches Staatsministerium für Unterricht und Kultus, 80327 München

Per E-Mail

an alle Abendgymnasien, Kollegs und berufliche Schulen (einschl. Wirtschaftsschulen)

Ihr Zeichen / Ihre Nachricht vom Unser Zeichen (bitte bei Antwort angeben) München, 17.08.2021 II.4-BS1070.0/73/9 Telefon: 089 2186 0

**Amtliche Schuldaten 2021/2022; Erhebung der Lehrer-, Unterrichts- und ggf. Qualifikationsphasendaten zum Stand 1. Oktober 2021 (bei Abendgymnasien und Kollegs) bzw. zum Stand 20. Oktober 2021 (bei beruflichen Schulen, einschl. Wirtschaftsschulen)** 

Sehr geehrte Damen und Herren,

wie bereits im vergangenen Jahr sind die Schulen gebeten, bei der **Meldung der Daten zur Unterrichtssituation** die folgende Vorgabe zu beachten:

Sollte der tatsächliche Unterrichtsbetrieb zu Beginn des Schuljahres bzw. in der Stichtagswoche pandemiebedingt von einem geplanten Regelbetrieb abweichen, so ist im Rahmen des Verfahrens "Amtliche Schuldaten" diejenige Unterrichtssituation zu melden, die bei einem "normalen" **Regelbetrieb** vorgesehen wäre; die **budget- und schulrechtlichen Vorgaben** (insbesondere hinsichtlich Klassenbildung und Personaleinsatz) sind zu berücksichtigen.

Soweit der Regelbetrieb coronabedingte Sondermaßnahmen als festen Bestandteil beinhaltet (z. B. Förderkurse zur Kompensation individueller Lernrückstände, gemeinsam.Brücken.bauen), sind diese

Sondermaßnahmen möglichst realitätsgetreu abzubilden und ggf. gesonderte Eintragungshinweise (z. B. zur Eintragung der Teamlehrkräfte) zu beachten.

Das Erhebungsverfahren "Amtliche Schuldaten" wurde in den vergangenen Jahren fortentwickelt. Dies hat zur Folge, dass an allen Schularten sukzessive die bisherigen Schulverwaltungsprogramme durch das Schulverwaltungsprogramm "Amtliche Schulverwaltung" (ASV) ersetzt werden. Diese Umstellung ist bereits an den meisten allgemein bildenden Schularten erfolgt.

Die **Abendgymnasien**, die **Kollegs** und die **beruflichen Schulen** übermitteln ihre Daten auch im Schuljahr 2021/2022 mit ihrem bisherigen Schulverwaltungsprogramm.

## 1. Ziele und Grundsätze des Verfahrens "Amtliche Schuldaten"

Im Rahmen der Erhebung "Amtliche Schuldaten 2021/2022" ist von allen Schulen umfassend über die Verhältnisse im neuen Schuljahr zu berichten: von **allgemein bildenden Schulen** zum Stichtag **1. Oktober 2021**, von **beruflichen Schulen** zum **Stichtag 20. Oktober 2021**. Für Schulen, die mit Ende des Schuljahres 2020/2021 ihren Unterrichtsbetrieb einstellen, muss sichergestellt sein, dass die Daten zu den seit der vergangenen Erhebung eingetretenen Veränderungen (Meldungen zu den Schülern, die das Ziel der Jahrgangsstufe nicht erreicht haben, sowie zu den von der Schule abgehenden Schülern und Lehrkräften) übermittelt werden.

#### **Zweck der Erhebung**

Die Erhebung erfolgt zur Gewinnung von Daten für Zwecke der Planung, der allgemeinen Schulaufsicht und der Schulfinanzierung, zum Erstellen von statistischen Veröffentlichungen und zur Erfüllung von überregionalen Datenanforderungen, die der quantitativen Beschreibung des bayerischen Schulwesens im nationalen und internationalen Kontext dienen. Aufgrund der vielfältigen Verwendung der Daten kommt ihrer termingerechten und präzisen Bereitstellung durch die Schulen große Bedeutung zu. Die

Schulleitungen werden deshalb gebeten, dieser Aufgabe **mit größter Sorgfalt** nachzukommen.

## **Erhebungskonzept**

Durch das Verfahren "Amtliche Schuldaten" werden sämtliche benötigte Daten nach einheitlichen Kriterien nur einmal erhoben und anschließend für die jeweilige Aufgabenstellung maschinell zusammengestellt, sodass sich Parallelerhebungen im Wesentlichen erübrigen. Die Erhebung von Einzeldaten bei Schülern, Schulabgängern und Lehrern sowie der weitreichende EDV-Einsatz auf allen Ebenen bilden hierfür die Grundlage.

Das Verfahren ist arbeitsteilig angelegt: Das Landesamt für Statistik bereitet die Schüler-, Klassen- und Schulabgängerdaten auf. Die gemäß Art. 114 BayEUG zuständige Schulaufsichtsbehörde (Staatsministerium, Regierung oder Staatliches Schulamt) verfährt entsprechend mit den Lehrer- und Unterrichtsdaten.

**Rechtsgrundlage** für die Erhebung bildet Art. 122 Abs. 4 BayEUG. Die ermittelten Daten dienen insbesondere zur Erfüllung der in Art. 111 Abs. 1 BayEUG und Art. 16 und 29 BaySchFG bezüglich Schulaufsicht und Schulfinanzierung beschriebenen Aufgaben.

Soweit Daten über staatliche Lehrkräfte erhoben werden, finden diese u. a. auch für Zwecke der Personalverwaltung Verwendung. Die gemäß Art. 75a Abs. 1 BayPVG hierfür erforderliche Zustimmung hat der Hauptpersonalrat mit Schreiben vom 15.10.1992 erteilt. Zum Einsatz der Lehrerdatei an Schulen wurde mit dem Hauptpersonalrat bereits am 19. Juli 1990 eine Dienstvereinbarung geschlossen.

#### **EDV-Unterstützung**

Durch die vom Kultusministerium kostenlos zur Verfügung gestellten Schulverwaltungsprogramme "Schülerdatei" und "Lehrerdatei" werden die Arbeiten an der Schule wie auch das Verfahren "Amtliche Schuldaten"

unter Berücksichtigung datenschutz- und personalvertretungsrechtlicher Belange unterstützt.

Für die Erzeugung der "Amtlichen Schuldaten 2021/2022" sind die jeweils neuesten Versionen der folgenden Programmbausteine einzusetzen:

- **•** für den Lehrer- und Unterrichtsteil die "Lehrerdatei an Schulen WinLD" (als Download unter <http://www.asv.bayern.de/winsv/winld:start>),
- **für die Schul-, Schüler- und Schulabgängerdaten** die "Schülerdatei WinSD" (als Download unter <http://www.asv.bayern.de/winsv/winsd:start>) und
- für den **Qualifikationsphasenteil** bei Abendgymnasien und Kollegs das letzte erschienene Update "Qualifikationsphasendatei WinQD" (als Download unter <http://www.asv.bayern.de/winsv/winqd:start>).

Die bislang an der Schule gespeicherten Daten (ausgenommen eventueller geringfügiger Änderungen) können in den jeweiligen neuen Versionen weiterverarbeitet werden.

Alternativ kann auch die Schulverwaltungssoftware eines privaten Anbieters eingesetzt werden, sofern diese die festgelegten Schnittstellen zu bedienen vermag. Für die **Richtigkeit der Datenmeldung** bleibt hierbei weiterhin die Schule verantwortlich. Daher ist sicherzustellen, dass eine entsprechend angepasste Version der verwendeten Software eingesetzt wird.

# **Datenübermittlung**

Sowohl die Schul-, Schüler- und Schulabgängerdaten als auch die Lehrerund Unterrichtsdaten sind beleglos über das Internet an das beim Landesamt für Statistik eingerichtete **Schuldaten-Übermittlungsportal** zu übertragen. Über diesen Lieferweg ist eine abgesicherte und verschlüsselte Übermittlung der personenbezogenen Daten gewährleistet. Die an das Übermittlungsportal übersandten Daten werden von dort an die Stelle weitergeleitet, die für den betreffenden Merkmalsbereich im Rahmen des arbeitsteiligen Verfahrens zuständig ist.

Wie bereits in den Vorjahren besteht auch in diesem Jahr zur Datenübermittlung via Internet an das Schuldaten-Übermittlungsportal keine Alternative. Die Konzentration auf **einen Lieferweg** liegt im Interesse einer effizienten Ablaufgestaltung für alle Beteiligten.

## **2. Datenmanagement und Datenbereitstellung**

Für die effiziente Nutzung der Schulverwaltungsprogramme ist neben der korrekten Bedienung ein langfristig angelegtes Datenmanagement unerlässliche Voraussetzung. Dabei sind folgende Grundsätze zu beachten:

- Die in den Programmen gespeicherten Daten sind regelmäßig und sorgfältig zu pflegen; dies gilt insbesondere für jene Merkmale, die für die Übermittlung der Amtlichen Schuldaten von Bedeutung sind. Wird die Schule im Rahmen der Datenaufbereitung vom Kultusministerium oder vom Landesamt für Statistik auf Datenfehler hingewiesen, ist die betreffende Datei umgehend zu berichtigen, um eine nochmalige Falschmeldung im Folgejahr auszuschließen.
- Mit der Eingabe und Bereinigung der Daten sollte keinesfalls erst am Stichtag der Datenerhebung begonnen werden. Vielmehr werden an diesem Tag nur noch kurzfristig angefallene Änderungen in der Datei nachgeführt, sodass die Auswertung der gespeicherten und bereits überprüften Daten unverzüglich eingeleitet werden kann.
- Soweit in diesem Zusammenhang anfallende Arbeiten delegiert werden, sind die mit der Durchführung beauftragten Mitarbeiter mit sämtlichen hierfür erforderlichen Anleitungen und Informationsmaterialien auszustatten.
- Die von den Schulverwaltungsprogrammen erzeugten Prüfprotokolle sind vor der Übermittlung Position für Position durchzuarbeiten. Bei Implausibilitäten, die vom Programm als "Fehler" gekennzeichnet werden, hat eine genaue Prüfung zu erfolgen. Sofern keine Datenkorrektur veranlasst ist, sind die speziellen Gegebenheiten auf dem Fehlerprotokoll stichpunktartig zu erläutern. Dies erfolgt in WinLD

beim Prüfteil durch die Eingabe entsprechender Bemerkungen, die dann bei der Meldung zusammen mit den Daten übermittelt werden. Auf diese Weise erübrigen sich spätere Rückfragen. Datenlieferungen, bei denen das Prüfprotokoll implausibel ist, können nicht akzeptiert werden.

Für die **Bereitstellung des Lehrer- und Unterrichtsteils** der Amtlichen Schuldaten ist zunächst die Lehrerdatei zu aktualisieren und zu ergänzen; danach sind die erzeugten Fehlerprotokolle zu prüfen und ggf. Korrekturen vorzunehmen, anschließend die Übergabedateien zu erstellen und an das Datenportal zu übermitteln.

Die Lehrerdatei ist sorgfältig mit den "amtlichen" Lehrerdaten, die das Kultusministerium allen Schulen mit der Abgleichdatei ABGAnnnn.txt zur Verfügung gestellt hat, abzugleichen. Abweichungen in der Lehrerdatei sind nur zulässig, soweit seither Änderungen eingetreten sind. Der genaue Abgleich ist für die korrekte Bereitstellung der Merkmale Zugang und Abgang unabdingbar.

Die **Erfassung** der erforderlichen Lehrer- und Unterrichtsdaten sowie die maschinelle Auswertung sind entsprechend den Anleitungen zum Programm WinLD durchzuführen. Insbesondere sind bei der Dateneingabe die in die Hilfetexte eingearbeiteten und merkmalsbezogen gegebenen Hinweise zu beachten. Darzustellen sind die tatsächlichen Verhältnisse, unabhängig davon, welche Stelle die betreffende Lehrkraft finanziert. Besonderes Augenmerk ist auf die korrekte (d. h. anleitungskonforme) Erfassung von Lehrkräften zu richten, die am Arbeitszeitkonto teilnehmen, sich in Altersteilzeit befinden, das Freistellungsmodell gemäß Art. 88 Abs. 4 BayBG gewählt haben oder als Mobile Reserve eingesetzt sind. Im Rahmen der Erhebung sind auch Daten zu Lehrkräften zu liefern, die vom Schuldienst beurlaubt oder abgeordnet sind, folglich im aktuellen Schuljahr nicht eingesetzt sind, aber Anspruch auf spätere Rückkehr in den Schuldienst haben. Solche Lehrkräfte sind deshalb nach ihrem vorübergehenden Ausscheiden weiter in der Lehrerdatei der betreffenden Schule zu speichern.

Die **Übermittlung** der Amtlichen Schuldaten erfolgt über eine gesicherte Internetverbindung. Hierzu ist zunächst unter der Internetadresse

#### [https://portal.schulen.bayern.de](https://portal.schulen.bayern.de/)

das Schulportal aufzurufen. Die Anmeldung erfolgt per Schulnummer und Passwort (identisch zur Anmeldung beim OWA-Mailsystem). Nach dem Login finden Sie auf der Startseite des Schulportals einen Menüpunkt "Schuldaten-Übermittlungsportal", der Sie direkt zur Abgabeseite für die Daten führt.

Die weiteren Schritte werden im Hinweistext erläutert, der über den Link "Portalhinweise für Schulen" eingesehen werden kann. Unabhängig von der beleglosen elektronischen Übermittlung sind jedoch Namensänderungen oder sonstige Änderungen personalrechtlicher Art (z. B. Beleg für die Gewährung von Ermäßigungsstunden wegen Behinderung) von staatlichen Lehrkräften – soweit noch nicht geschehen – der zuständigen Schulaufsichtsbehörde unmittelbar zu melden.

Die Schule fertigt eine **Sicherungskopie der Lehrerdatei** an (Menüpunkt "Pflege - Sicherheitskopie" in WinLD) und nimmt die vom Programm erzeugten Ausdrucke (Lehrerblätter, Unterrichtsblätter, Protokoll des Datenprüfprogramms) bzw. eine Ablichtung davon zu ihren Unterlagen, um bei evtl. notwendigen Rückfragen Auskunft geben zu können.

# **3. Hinweise zur Erhebung der Lehrer- und Unterrichtsdaten**

Im Internetangebot des Bayerischen Staatsministeriums für Unterricht und Kultus werden unter

# <http://www.km.bayern.de/lehrer/schulleitungen/amtliche-schuldaten.html>

Informationen zur Erhebung der Amtlichen Schuldaten (ASD) bereitgestellt. Unter dem Punkt **Erhebungskonzept des Lehrer- und Unterrichtsteils** steht die schulartübergreifende **Erhebungs- und Merkmalsbeschreibung** zur Verfügung, um deren Beachtung gebeten wird. Explizit sei auf die folgenden Neuerungen und Änderungen hingewiesen:

- Lehrkräfte, die pandemiebedingt nicht im Unterricht eingesetzt werden können (S. 4, S. 24)
- Förderprogramm "gemeinsam.Brücken.bauen" (S. 4, S. 21)
- Berufsvorbereitung an beruflichen Schulen (einschl. Schulversuch einjährige Erweiterung der Pflegehelferausbildung) (S. 20, S. 27)
- SPS und SEJ an Fachakademien (S. 27)

Außerdem beinhaltet das Internetangebot Antworten zu häufig gestellten Fragen sowie die vollständigen schulartspezifischen Schlüsselverzeichnisse mit den aktuell gültigen Schlüsselausprägungen zu den Merkmalen.

Fragen inhaltlicher Art beantworten für

- Berufsschulen zur sonderpädagogischen Förderung: die zuständige Regierung
- Abendgymnasien und Kollegs:

OStR Scheller (Ref. V.5) Tel.: 089/2186-2900 E-Mail: [Tobias.Scheller@stmuk.bayern.de](mailto:Tobias.Scheller@stmuk.bayern.de)

berufliche Schulen (einschließlich FOS und BOS):

Multiplikatoren an der zuständigen Regierung bzw. an der zuständigen MB-Dienststelle (siehe <https://www.asv.bayern.de/winsv/multiplikatoren>)

**Aktuelle Hinweise und weitergehende Informationen zur Lehrerdatei an den Schulen WinLD** können unter <http://www.asv.bayern.de/winsv> im Internet abgerufen werden. Für Fragestellungen zum Programmeinsatz sind dort auch die Kontaktadressen der Berater und Multiplikatoren zu finden. Sollte sich durch den Kontakt mit den Multiplikatoren keine Lösung des Problems ergeben, so kann per E-Mail Verbindung mit Herrn Freiberger von der "Beratungsstelle WinLD" (E-Mail: [freiberger@asv.bayern.de](mailto:freiberger@asv.bayern.de)) aufgenommen werden. Für die rasche Informationsübermittlung von der Beratungsstelle zu den Schulen steht für WinLD eine Mailingliste zur Verfügung, die von den Schulen abonniert werden sollte (Näheres unter obiger Internetadresse).

# **4. Informationsaustausch mit den nichtstaatlichen Schulträgern**

Nichtstaatlichen Schulen wird empfohlen, zur eindeutigen Klärung von Personalverhältnissen gegebenenfalls Rücksprache mit dem Schulträger zu halten. Die Schulreferate der großen Städte haben von diesem Schreiben einen Abdruck erhalten. Die städtischen Schulen in der Landeshauptstadt München werden gebeten, die mit dem Schulreferat vereinbarten speziellen Liefermodalitäten zu beachten. Private Schulen werden angehalten, ihren Schulträger über diese Erhebung in Kenntnis zu setzen (z. B. durch Zuleitung eines Abdrucks).

# **5. Datenübermittlung**

Sämtliche Dateien mit den Lehrer- und Unterrichtsdaten sind möglichst unmittelbar nach dem Stichtag

- von den allg. bildenden Schulen **bis spätestens 10. Oktober 2021**,
- von den beruflichen Schulen **bis spätestens 30. Oktober 2021**

an die Internetadresse [https://portal.schulen.bayern.de](https://portal.schulen.bayern.de/) (dort Unterpunkt "Schuldaten-Übermittlungsportal") zu übermitteln.

Bereits im Voraus danke ich Ihnen und Ihren Mitarbeiterinnen und Mitarbeitern für die mit der Bereitstellung der Daten zur Beschreibung der Unterrichtssituation verbundene Mühe.

Mit freundlichen Grüßen

Stefan Graf Ministerialdirektor